## **Département SNV 2023/2024**

### **Deuxième année Licence**

# **Série d'exercices N°2 (Statistique Descriptive 2)**

### **Exercice 1**

Montrer la formule de Konig-Hyghens suivante :

$$
var(x) = \frac{\sum_{i=1}^{k} n_i X_i^2}{n} - \overline{X}^2
$$

# **Exercice 2**

Le staff médical d'une grande entreprise fait ses petites statistiques sur la pratique du sport par mois de ses employés, des observations sur 88 employés tirés au sort sont les suivantes :

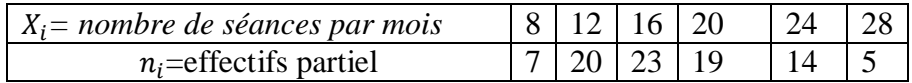

- 1. Donner la population, le caractère, la nature du caractère et son type.
- 2. Calculer le mode, la médiane et l'écart interquartile  $(I_0)$ .
- 3. Calculer la moyenne, la variance, l'écart type et le coefficient de variation.

# **Exercice 3**

Voici les résultats R obtenues par des étudiants dans un examen

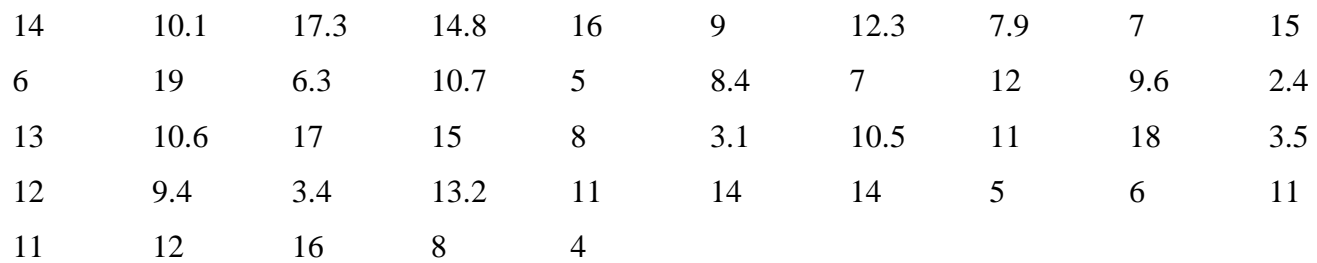

Compléter le tableau suivant

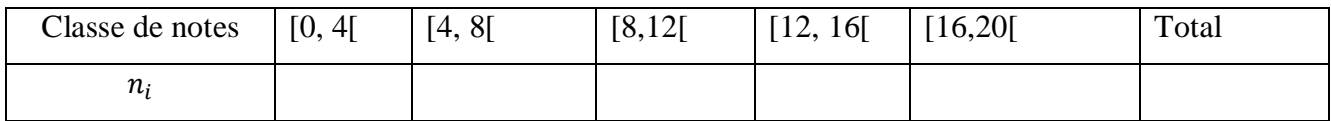

- 1. Représenter graphiquement la série statistique
- 2. Calculer le Mode de cette série et la médiane (Me) par interpolation linéaire.
- 3. Calculer le  $Q_1$  et  $Q_3$ .
- 4. Calculer la moyenne, la variance, l'écart type et le coefficient de variation.

# **Exercice 4**

On a étudié le taux d'urée de 48 malades. Les résultats obtenus sont les suivants

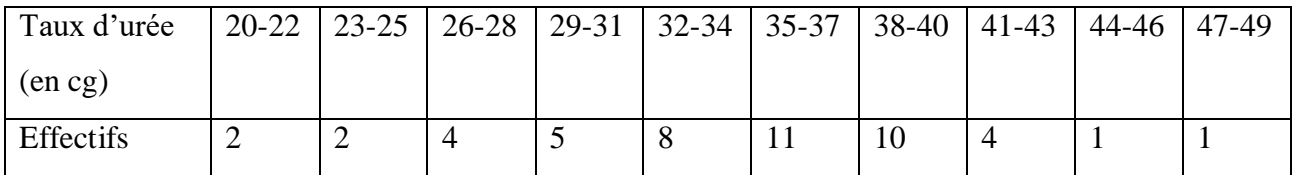

- 1. Quelle est la variable étudiée et quel est son type
- 2. Quel est l'étendu de cette série
- 3. Le mode et la médiane
- 4. Le taux d'urée moyen sur cet échantillon
- 5. L'écart type de cette répartition
- 6. L'écart interquartile. Faire une vérification graphique
- 7. Le moment centré d'ordre 3. Dire si la distribution semble être symétrique
- 8. Calculer le coefficient d'aplatissement. Commenter